# **NSLevelIndicator Class Reference**

Cocoa > User Experience

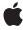

ć

Apple Inc. © 2007 Apple Inc. All rights reserved.

No part of this publication may be reproduced, stored in a retrieval system, or transmitted, in any form or by any means, mechanical, electronic, photocopying, recording, or otherwise, without prior written permission of Apple Inc., with the following exceptions: Any person is hereby authorized to store documentation on a single computer for personal use only and to print copies of documentation for personal use provided that the documentation contains Apple's copyright notice.

The Apple logo is a trademark of Apple Inc.

Use of the "keyboard" Apple logo (Option-Shift-K) for commercial purposes without the prior written consent of Apple may constitute trademark infringement and unfair competition in violation of federal and state laws

No licenses, express or implied, are granted with respect to any of the technology described in this document. Apple retains all intellectual property rights associated with the technology described in this document. This document is intended to assist application developers to develop applications only for Apple-labeled computers.

Every effort has been made to ensure that the information in this document is accurate. Apple is not responsible for typographical errors.

Apple Inc. 1 Infinite Loop Cupertino, CA 95014 408-996-1010

Apple, the Apple logo, Cocoa, iPhoto, iTunes, Mac, and Mac OS are trademarks of Apple Inc., registered in the United States and other countries.

Simultaneously published in the United States and Canada.

Even though Apple has reviewed this document, APPLE MAKES NO WARRANTY OR REPRESENTATION, EITHER EXPRESS OR IMPLIED, WITH RESPECT TO THIS DOCUMENT, ITS QUALITY, ACCURACY, MERCHANTABILITY, OR FITNESS FOR A PARTICULAR PURPOSE. AS A RESULT, THIS DOCUMENT IS PROVIDED "AS 1S," AND YOU, THE READER, ARE ASSUMING THE ENTIRE RISK AS TO ITS QUALITY AND ACCURACY.

IN NO EVENT WILL APPLE BE LIABLE FOR DIRECT, INDIRECT, SPECIAL, INCIDENTAL, OR CONSEQUENTIAL DAMAGES RESULTING FROM ANY

DEFECT OR INACCURACY IN THIS DOCUMENT, even if advised of the possibility of such damages.

THE WARRANTY AND REMEDIES SET FORTH ABOVE ARE EXCLUSIVE AND IN LIEU OF ALL OTHERS, ORAL OR WRITTEN, EXPRESS OR IMPLIED. No Apple dealer, agent, or employee is authorized to make any modification, extension, or addition to this warranty.

Some states do not allow the exclusion or limitation of implied warranties or liability for incidental or consequential damages, so the above limitation or exclusion may not apply to you. This warranty gives you specific legal rights, and you may also have other rights which vary from state to state.

# Contents

## **NSLevelIndicator Class Reference** 7

```
Overview 7
Tasks 8
  Configuring the Range of Values 8
  Managing Tick Marks 8
Instance Methods 9
  criticalValue 9
  maxValue 9
  minValue 9
  numberOfMajorTickMarks 9
  numberOfTickMarks 10
  rectOfTickMarkAtIndex: 10
  setCriticalValue: 10
  setMaxValue: 11
  setMinValue: 11
  setNumberOfMajorTickMarks: 11
  setNumberOfTickMarks: 12
  setTickMarkPosition: 12
  setWarningValue: 13
  tickMarkPosition 13
  tickMarkValueAtIndex: 13
  warningValue 14
```

## **Document Revision History 15**

## Index 17

# Figures

## **NSLevelIndicator Class Reference** 7

Figure 1 Major and minor tick marks in a level indicator 12

# **NSLevelIndicator Class Reference**

Inherits from NSControl: NSView: NSResponder: NSObject

Conforms to NSAnimatablePropertyContainer (NSView)

NSCoding (NSResponder) NSObject (NSObject)

Framework /System/Library/Frameworks/AppKit.framework

**Availability** Available in Mac OS X v10.4 and later.

**Declared in** NSLevelIndicator.h

Related sample code QTRecorder

## Overview

NSLevelIndicator is a subclass of NSControl that displays a value on a linear scale. Level indicators provide a visual representation of a level or amount of something, using discrete values. While similar to NSSlider, it provides a more customized visual feedback to the user. Level indicators do not have a "knob" indicating the current setting or allowing the user to adjust settings. The supported indicator styles include:

- A capacity style level indicator. The continuous mode for this style is often used to indicate conditions such as how much data is on hard disk. The discrete mode is similar to audio level indicators in audio playback applications. You can specify both a warning value and a critical value that provides additional visual feedback to the user.
- A ranking style level indicator. This is similar to the star ranking displays provided in iTunes and iPhoto. You can also specify your own ranking image.
- A relevancy style level indicator. This style is used to display the relevancy of a search result, for example
  in Mail.

NSLevelIndicator uses an NSLevelIndicatorCell to implement much of the control's functionality. NSLevelIndicator provides cover methods for most of NSLevelIndicatorCell's methods, which invoke the corresponding cell method.

## **Tasks**

## Configuring the Range of Values

```
- setMinValue: (page 11)
```

Sets the minimum value the receiver can represent to minValue.

- minValue (page 9)

Returns the receiver's minimum value.

- setMaxValue: (page 11)

Sets the maximum value the receiver can represent to max Value.

maxValue (page 9)

Returns the receiver's maximum value.

- setWarningValue: (page 13)

Sets the receiver's warning value to warning Value.

- warning Value (page 14)

Returns the receiver's warning value.

- setCriticalValue: (page 10)

Sets the receiver's critical value to critical Value.

- critical Value (page 9)

Returns the receiver's critical value.

## **Managing Tick Marks**

```
- setTickMarkPosition: (page 12)
```

Sets where tick marks appear relative to the receiver.

tickMarkPosition (page 13)

Returns how the receiver's tick marks are aligned with it.

- setNumberOfTickMarks: (page 12)

Sets the number of tick marks displayed by the receiver (which include those assigned to the minimum and maximum values) to *count*.

numberOfTickMarks (page 10)

Returns the number of tick marks associated with the receiver.

- setNumberOfMajorTickMarks: (page 11)

Sets the number of major tick marks displayed by the receiver.

- numberOfMajorTickMarks (page 9)

Returns the number of major tick marks associated with the receiver.

- tickMarkValueAtIndex: (page 13)

Returns the receiver's value represented by the tick mark at index (the minimum-value tick mark has an index of 0).

- rectOfTickMarkAtIndex: (page 10)

Returns the bounding rectangle of the tick mark identified by *index* (the minimum-value tick mark is at index 0).

## **Instance Methods**

## criticalValue

Returns the receiver's critical value.

- (double)criticalValue

## **Availability**

Available in Mac OS X v10.4 and later.

#### See Also

```
- setCriticalValue: (page 10)
```

#### **Declared In**

NSLevelIndicator.h

## maxValue

Returns the receiver's maximum value.

- (double)maxValue

## **Availability**

Available in Mac OS X v10.4 and later.

#### See Also

```
- setMaxValue: (page 11)
```

## **Declared In**

NSLevelIndicator.h

## minValue

Returns the receiver's minimum value.

- (double)minValue

## **Availability**

Available in Mac OS X v10.4 and later.

## See Also

```
- setMinValue: (page 11)
```

## **Declared In**

NSLevelIndicator.h

# number Of Major Tick Marks

Returns the number of major tick marks associated with the receiver.

- (NSInteger)numberOfMajorTickMarks

## **Availability**

Available in Mac OS X v10.4 and later.

## See Also

```
- setNumberOfMajorTickMarks: (page 11)
```

## **Declared In**

NSLevelIndicator.h

## numberOfTickMarks

Returns the number of tick marks associated with the receiver.

- (NSInteger)numberOfTickMarks

#### Discussion

The tick marks assigned to the minimum and maximum values are included.

## **Availability**

Available in Mac OS X v10.4 and later.

#### See Also

- setNumberOfTickMarks: (page 12)

#### Declared In

NSLevelIndicator.h

## rectOfTickMarkAtIndex:

Returns the bounding rectangle of the tick mark identified by *index* (the minimum-value tick mark is at index 0).

- (NSRect)rectOfTickMarkAtIndex:(NSInteger)index

#### Discussion

If no tick mark is associated with index, the method raises a NSRangeException.

## **Availability**

Available in Mac OS X v10.4 and later.

#### **Declared In**

NSLevelIndicator.h

## setCriticalValue:

Sets the receiver's critical value to critical Value.

- (void)setCriticalValue:(double)criticalValue

## **Availability**

Available in Mac OS X v10.4 and later.

#### See Also

- critical Value (page 9)

#### **Declared In**

NSLevelIndicator.h

## setMaxValue:

Sets the maximum value the receiver can represent to max Value.

- (void)setMaxValue:(double)maxValue

## **Availability**

Available in Mac OS X v10.4 and later.

#### See Also

- maxValue (page 9)

#### **Declared In**

NSLevelIndicator.h

## setMinValue:

Sets the minimum value the receiver can represent to min Value.

- (void)setMinValue:(double)minValue

## **Availability**

Available in Mac OS X v10.4 and later.

## See Also

- minValue (page 9)

#### Declared In

NSLevelIndicator.h

## setNumberOfMajorTickMarks:

Sets the number of major tick marks displayed by the receiver.

- (void)setNumberOfMajorTickMarks:(NSInteger)count

#### Discussion

The *count* must be less than or equal to the number of tick marks returned by number of TickMarks (page 10). For example, if the number of tick marks is 11 and you specify 3 major tick marks, the resulting level indicator will display 3 major tickmarks alternating with 8 minor tick marks, as in the example shown in Figure 1.

Instance Methods 11

Figure 1 Major and minor tick marks in a level indicator

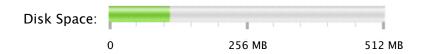

## **Availability**

Available in Mac OS X v10.4 and later.

#### See Also

- numberOfMajorTickMarks (page 9)

#### Declared In

NSLevelIndicator.h

## setNumberOfTickMarks:

Sets the number of tick marks displayed by the receiver (which include those assigned to the minimum and maximum values) to <code>count</code>.

- (void)setNumberOfTickMarks:(NSInteger)count

#### Discussion

By default, this value is 0, and no tick marks appear. The number of tick marks assigned to a slider, along with the slider's minimum and maximum values, determines the values associated with the tick marks.

## **Availability**

Available in Mac OS X v10.4 and later.

## See Also

numberOfTickMarks (page 10)

#### **Declared In**

NSLevelIndicator.h

## setTickMarkPosition:

Sets where tick marks appear relative to the receiver.

- (void)setTickMarkPosition:(NSTickMarkPosition)position

## Discussion

This method has no effect if no tick marks have been assigned (that is, numberOfTickMarks (page 10) returns 0).

## **Availability**

Available in Mac OS X v10.4 and later.

## See Also

tickMarkPosition (page 13)

## **Declared In**

NSLevelIndicator.h

## setWarningValue:

Sets the receiver's warning value to warning Value.

- (void)setWarningValue:(double)warningValue

## **Availability**

Available in Mac OS X v10.4 and later.

#### See Also

- warning Value (page 14)

## **Declared In**

NSLevelIndicator.h

## tickMarkPosition

Returns how the receiver's tick marks are aligned with it.

- (NSTickMarkPosition)tickMarkPosition

## Discussion

The default alignments are NSTickMarkBelow and NSTickMarkLeft.

## **Availability**

Available in Mac OS X v10.4 and later.

#### See Also

- setTickMarkPosition: (page 12)

#### **Declared In**

NSLevelIndicator.h

## tickMarkValueAtIndex:

Returns the receiver's value represented by the tick mark at index (the minimum-value tick mark has an index of 0).

- (double)tickMarkValueAtIndex:(NSInteger)index

## **Availability**

Available in Mac OS X v10.4 and later.

## **Declared In**

NSLevelIndicator.h

Instance Methods 2007-03-01 | © 2007 Apple Inc. All Rights Reserved.

# warning Value

Returns the receiver's warning value.

- (double)warningValue

## **Availability**

Available in Mac OS X v10.4 and later.

## See Also

- setWarningValue: (page 13)

## **Declared In**

NSLevelIndicator.h

# **Document Revision History**

This table describes the changes to NSLevelIndicator Class Reference.

| Date       | Notes                                                     |
|------------|-----------------------------------------------------------|
| 2007-03-01 | Revised task headings.                                    |
| 2006-05-23 | First publication of this content as a separate document. |

## **REVISION HISTORY**

**Document Revision History** 

# Index

| С                                                                                                    | W                               |  |
|----------------------------------------------------------------------------------------------------|---------------------------------|--|
| criticalValue instance method 9                                                                                                    | warningValue instance method 14 |  |
| M                                                                                                    |                                 |  |
| maxValue instance method 9 minValue instance method 9                                                                                                    |                                 |  |
| N                                                                                                    |                                 |  |
| numberOfMajorTickMarks instance method 9<br>numberOfTickMarks instance method 10                                                                                                    |                                 |  |
| R                                                                                                    |                                 |  |
| rectOfTickMarkAtIndex: instance method 10                                                                                                    |                                 |  |
| S                                                                                                    |                                 |  |
| setCriticalValue: instance method 10 setMaxValue: instance method 11 setMinValue: instance method 11 setNumberOfMajorTickMarks: instance method 11 setNumberOfTickMarks: instance method 12 setTickMarkPosition: instance method 12 setWarningValue: instance method 13 |                                 |  |
| Т                                                                                                    |                                 |  |
| tickMarkPosition instance method 13 tickMarkValueAtIndex: instance method 13                                                                                                    |                                 |  |